# **TERMES DE REFERENCES**

**Pour la sélection d'un prestataire en vue de la fourniture et du déploiement d'une plateforme de travail collaboratif & ECM**

**Avril 2022**

# Table des matières

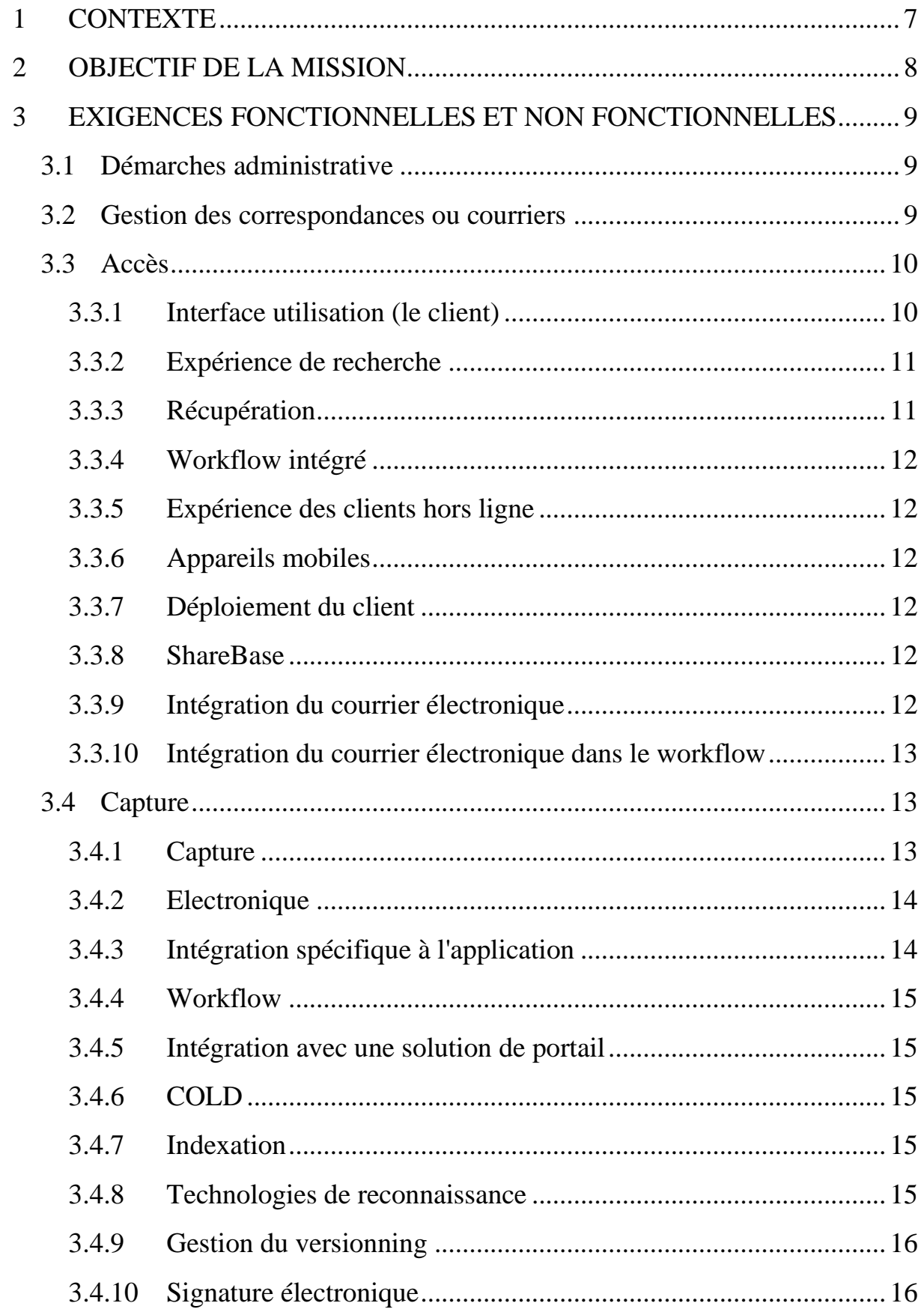

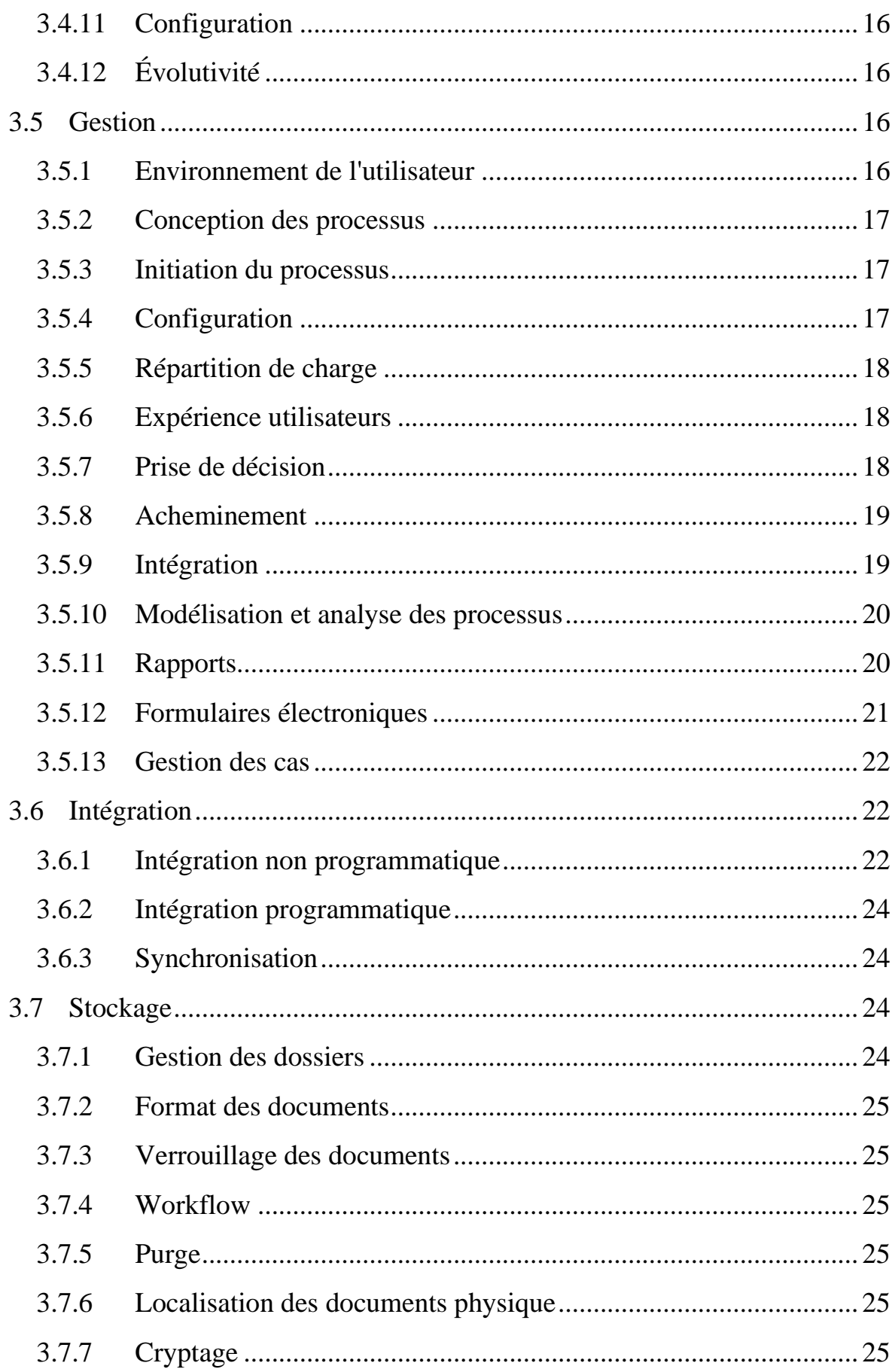

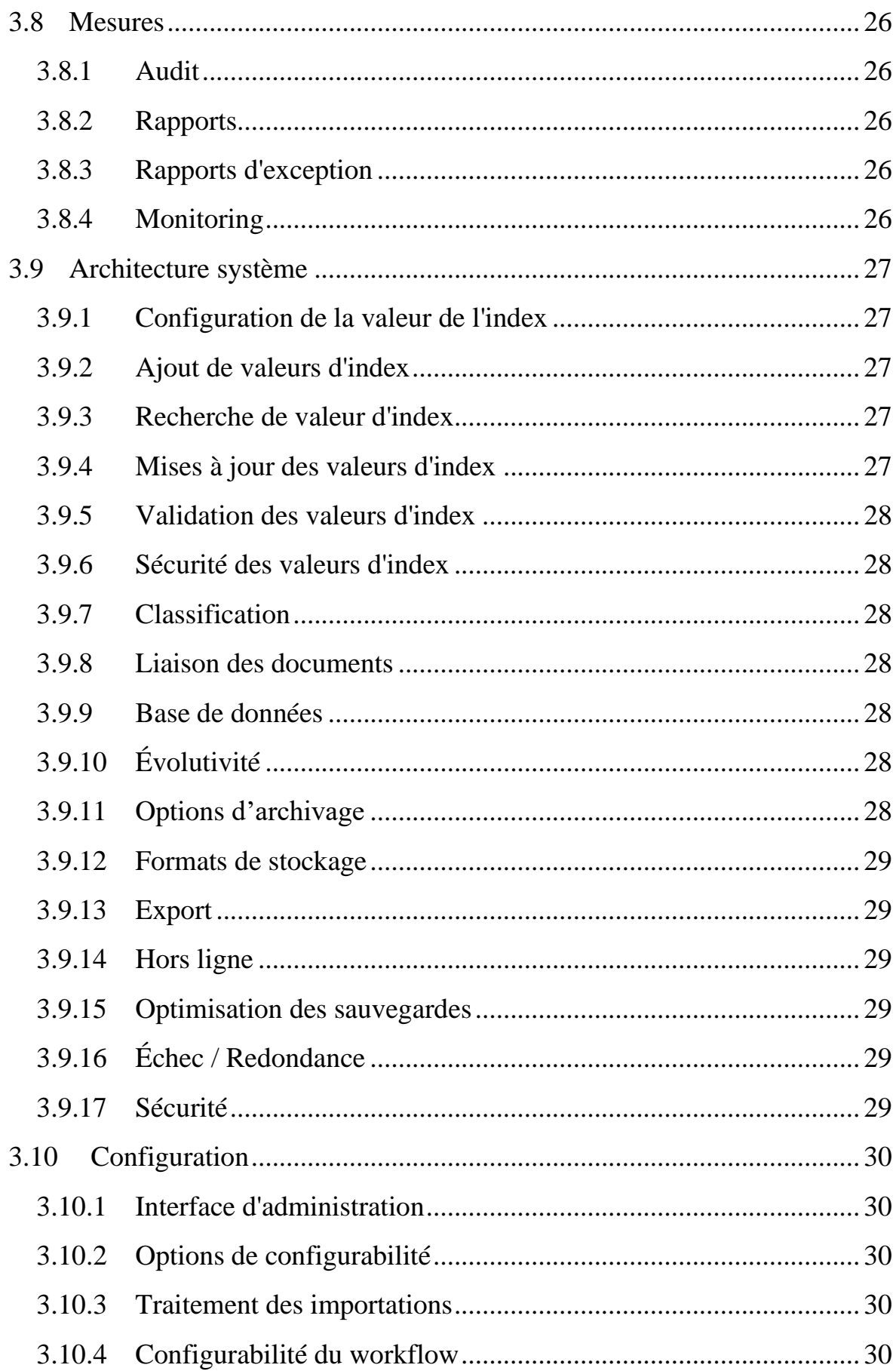

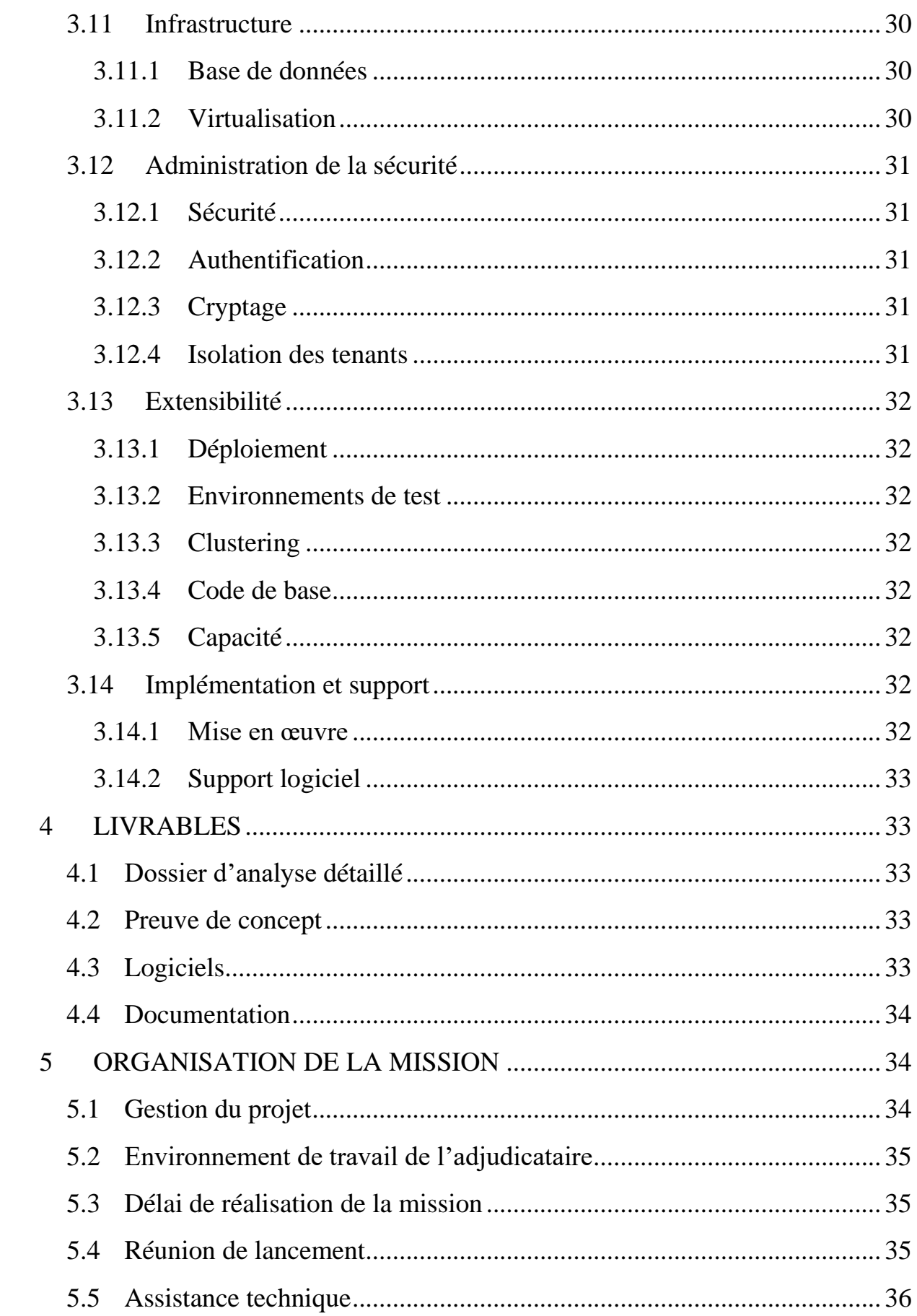

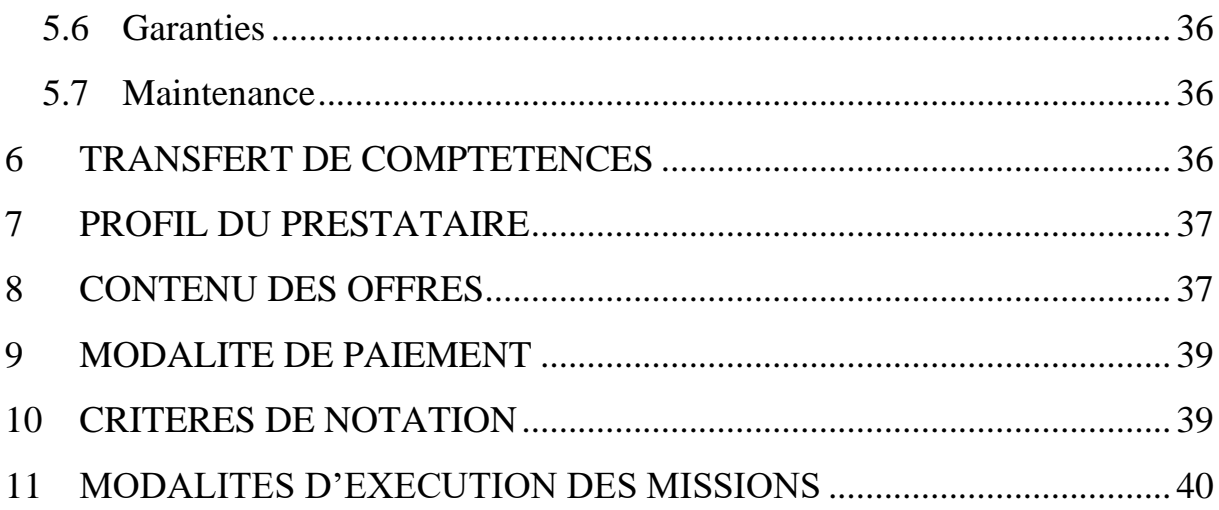

# <span id="page-6-0"></span>**1 CONTEXTE**

L'Organisation Africaine de la Propriété Intellectuelle (OAPI) est une Organisation intergouvernementale africaine spécialisée dans le domaine de la propriété intellectuelle. Elle a été créée le 13 septembre 1962 et compte à ce jour dix-sept (17) Etats membres à savoir : Bénin, Burkina Faso, Cameroun, Centrafrique, Comores, Congo, Côte d'ivoire, Gabon, Guinée, Guinée-Bissau, Guinée-Equatoriale, Mali, Mauritanie, Niger, Sénégal, Tchad et Togo.

L'OAPI dont le siège se trouve à Yaoundé, au Cameroun, a pour mission :

- la délivrance des titres de propriété industrielle ;
- la mise à disposition de la documentation et la diffusion de l'information ;
- la formation en propriété intellectuelle ;
- la contribution à la promotion de la protection de la propriété littéraire et artistique ;
- la participation au développement économique des Etats membres.

L'Organisation est l'office de propriété industrielle de ses 17 Etats membres. Il en résulte que toutes les procédures de délivrance des titres de propriété industrielle sont centralisées à l'OAPI et les titres délivrés sont valables dans tous les Etats membres.

Conformément à sa vision d'être « un office de propriété intellectuelle moderne et performant au service du développement des Etats membres », l'Organisation a engagé un processus de transformation digitale et de modernisation de son cadre de travail. L'un des objectifs poursuivis est la mise en place des procédures métiers fluides s'exécutant sans faire recours au support papier (gestion en mode paperless).

L'organisation dispose à ce jour d'un serveur de fichier pour le stockage, la recherche et le partage des documents administratifs. Cette plateforme de collaboration présente de nombreuses insuffisances. L'OAPI envisage de se doter d'une nouvelle solution de gestion collaborative des documents administratifs afin de lever les insuffisances du serveur de fichier, et d'adresser les problématiques de :

- recherche et accessibilité aisées des documents et contenus;
- rationalisation de la gestion des documents et contenus;
- archivage électronique des documents;
- amélioration du cadre de travail collaboratif;

# <span id="page-7-0"></span>**2 OBJECTIF DE LA MISSION**

L'objectif du projet consiste à doter l'OAPI d'une solution de gestion électronique de document en situation opérationnelle.

La plateforme devra notamment offrir des fonctionnalités de GED (Gestion Electronique de Documents) et de SAE (Système d'Archivage Electronique). Elle devrait couvrir les phases de capture et création, d'indexation, de stockage, de nettoyage, de distribution, de publication, de recherche et d'archivage en faisant le lien du contenu avec les processus métier.

Les activités clés sont les suivantes :

- acquisition de la solution;
- déploiement et configuration de la solution ;
- conception et implémentation de cinq (5) workflows documentaires de faible complexité ;
- réalisation d'une solution de gestion de courrier
- accompagnement des utilisateurs ;
- reprise des données du serveur de fichier ;

La solution de gestion électronique de document déployée et configurée devra permettre d'assurer la couverture des catégories fonctionnelles et non fonctionnelles suivantes :

- Accès
- Capture
- Gestion
- Intégration
- Stockage
- Mesure
- Architecture du système
- Configuration
- Infrastructure
- Administration de la sécurité
- Évolutivité

La répartition de la population des utilisateurs cibles se présente ainsi qu'il suit :

- Utilisateurs (120)
- Administration/Support (4)

Le soumissionnaire devra proposer un ensemble de modules et de services pouvant satisfaire les besoins de l'Organisation. En tout état de cause, la solution proposée devra répondre en tous points aux modalités de fonctionnement telles que décrites dans les présents termes de référence

### <span id="page-8-0"></span>**3 EXIGENCES FONCTIONNELLES ET NON FONCTIONNELLES**

### <span id="page-8-1"></span>**3.1 Démarches administratives**

Les workflows documentaires porteront sur la dématérialisation des principales démarches administratives, à l'instar des demandes de congé. La liste exhaustive des cinq (5) processus documentaires sera fixée au démarrage du projet.

Un transfert de compétence sera réalisé au profit de l'équipe projet de l'organisation pour la dématérialisation des autres processus administratifs.

#### <span id="page-8-2"></span>**3.2 Gestion des correspondances ou courriers**

Une application de gestion de courrier existe au sein de l'organisation, elle présente plusieurs limitations fonctionnelles, en l'occurrence :

- l'absence de visibilité sur l'état et les effets des dossiers cotés par la direction générale aux directions opérationnelles
- les difficultés d'intégration avec une plateforme de gestion documentaire.

La nouvelle application de gestion des correspondances entrantes et sortantes, permettra d'avoir une visibilité sur l'état des dossiers côtés, leurs effets induits (traitements, réponses, etc.), et s'intégrera avec la plateforme de gestion documentaire.

Les fonctionnalités clés attendues sont les suivantes :

- Gestion des correspondances entrantes ;
- Gestion des correspondances sortantes ;
- Cotation et suivi des dossiers ;
- Affectation des tâches ;

- Intégration avec la plateforme de gestion documentaires ;

- Reporting.

# <span id="page-9-0"></span>**3.3 Accès**

### <span id="page-9-1"></span>**3.3.1 Interface utilisation (le client)**

- Les utilisateurs devront facilement naviguer et effectuer leurs principales tâches professionnelles dans une interface conviviale et facile à prendre à main.
- Le client offrira aux utilisateurs la possibilité de personnaliser leur expérience (par exemple, une page d'accueil personnalisée qui s'ouvre sur les cycles de vie des workflows personnels, les récupérations de favoris stockées, etc.)
- Le client affichera toutes les informations associées à un document à côté de l'image en indiquant les valeurs d'index, les notes, les documents connexes, les révisions, les fils de discussion et l'historique du document.
- Le client permettra d'afficher le document en cours d'indexation dans un panneau de prévisualisation pendant le processus d'indexation.
- Le client permettra d'importer automatiquement des images de caméra et des fichiers multimédia directement à partir d'un périphérique connecté.
- Le client permettra aux utilisateurs de lire, d'arrêter et de mettre en pause les fichiers multimédia (audio / vidéo) avec la visionneuse native.
- Le client permettra aux utilisateurs de filtrer et de trier les listes de documents par en-tête de colonne ou par des filtres de recherche prédéfinis pour réduire les ensembles de résultats.
- Le client permettra aux utilisateurs de visualiser des documents de traitement de texte Microsoft Office et Google sans installation locale de l'application Office.
- Le client permettra aux utilisateurs d'exporter des données, des documents et/ou des liens vers des documents hors du système par courrier électronique, vers un partage de fichiers ou un tableur.
- Le client permettra aux utilisateurs d'organiser les documents dans des dossiers au fur et à mesure que les documents entrent dans le système ou sont traités via un workflow.
- Le client fournira un composant de tableau de bord permettant la création des interfaces personnalisées d'accès au contenu et tâches prioritaires (par

exemple, rapport sur l'état du workflow, recherches de documents couramment utilisés, etc.)

• La solution offrira une prise en charge complète des navigateurs Microsoft Edge, Mozilla Firefox et Google Chrome sur la plate-forme Windows.

### <span id="page-10-0"></span>**3.3.2 Expérience de recherche**

- La solution permettra aux utilisateurs ainsi qu'aux administrateurs de créer et sauvegarder leurs propres recherches personnalisées.
- La solution permettra aux noms de documents significatifs d'apparaître dans une liste de résultats de recherche qui peut contenir à la fois du texte statique et des valeurs d'index définies, offrant une description plus détaillée des documents renvoyés.
- La solution offrira des capacités de recherche full-text avancées incluant, l'approximation, le thésaurus personnalisable, le flexionnel, le wild-card, le booléen et le *soundex*.
- La solution offrira la possibilité d'utiliser la recherche full-text parallèlement à la recherche par valeur d'index (par exemple, date, mot-clé, etc.).
- La solution permettra aux utilisateurs de rechercher plusieurs types de documents (par exemple, texte, COLD, image, PDF, Word, Office, DWG, etc.) en une seule recherche et de fournir des résultats directement sur les documents et une navigation facile de page en page entre les résultats.
- La solution permettra non seulement de récupérer et d'archiver dans le système ECM à partir de la barre d'outils du ruban à onglets de microsoft office, mais aussi de rechercher et de récupérer le contenu stocké dans l'ECM directement dans l'application office

### <span id="page-10-1"></span>**3.3.3 Récupération**

• La solution permettra de lier automatiquement entre eux des documents connexes de types de fichiers similaires ou différents (par exemple, un fichier texte généré par l'ordinateur central à une image TIFF).

#### <span id="page-11-0"></span>**3.3.4 Workflow intégré**

• L'expérience de la solution en matière de workflow sera intégrée pour fournir des boutons de tâches et une interaction avec l'utilisateur dans un menu à partir de documents sélectionnés ou ouverts, grâce à la recherche de documents standard (c'est-à-dire que l'utilisateur n'aura pas besoin d'entrer dans le client de workflow)

#### <span id="page-11-1"></span>**3.3.5 Expérience des clients hors ligne**

• La solution offrira des fonctionnalités pour un travailleur hors ligne / mobile (par exemple, accéder à la documentation, remplir des formulaires, saisir des signatures, etc.) lorsqu'il est déconnecté, puis synchroniser le travail dans le système.

#### <span id="page-11-2"></span>**3.3.6 Appareils mobiles**

• La solution fournira des interfaces natives pour les appareils mobiles standard - iPad, iPhone, tablettes Windows Surface et téléphones/tablettes Android.

### <span id="page-11-3"></span>**3.3.7 Déploiement du client**

• Le système offrira une solution ClickOnce, MSI déployable ou des recettes de déploiement pour l'interface client, minimisant ainsi les frais d'administration et soutenant les politiques informatiques.

#### <span id="page-11-4"></span>**3.3.8 ShareBase**

• La solution fournira la possibilité de partage de fichiers dans le cloud

#### <span id="page-11-5"></span>**3.3.9 Intégration du courrier électronique**

- La solution permettra l'importation par glisser-déposer des messages dans le système ECM à l'aide des dossiers du client de messagerie afin d'automatiser la classification et l'indexation des courriels et des pièces jointes (par exemple, les utilisateurs pourraient créer un dossier pour les bons de commande, un autre pour les factures, un autre pour les CV, etc.)
- La solution permettra d'importer automatiquement les courriels et les pièces jointes et de les indexer entièrement dans le système sans aucune intervention de l'utilisateur ni saisie de données.

• Lister les versions de Microsoft Outlook et autre client de messagerie pris en charge.

### <span id="page-12-0"></span>**3.3.10 Intégration du courrier électronique dans le workflow**

- La solution permettra à l'utilisateur d'accéder aux processus de workflow du système ECM à partir de l'interface du client de messagerie, avec la possibilité de prendre des décisions (exécuter des tâches) et de consulter des documents connexes directement à partir de la notification par courrier électronique.
- La solution prendra en charge le stockage d'une unique instance de courrier électronique et de pièces jointes. Par exemple, les courriels et les pièces jointes ne sont stockés qu'une seule fois dans l'archive des courriels, l'expéditeur et tous les destinataires pointant vers un seul enregistrement / fichier.
- La solution permettra aux utilisateurs d'accéder à un e-mail dans l'archive directement depuis leur ECM ou leur client de messagerie.
- La solution permettra d'effectuer des recherches sur les valeurs d'index des courriels et/ou d'effectuer une recherche en texte intégral sur le contenu des courriels et des pièces jointes.

# <span id="page-12-1"></span>**3.4 Capture**

#### <span id="page-12-2"></span>**3.4.1 Capture**

- Décrire l'étendue des solutions de capture individuelles et natives de votre solution.
- Décrire la capacité à numériser des documents et des informations (de manière centralisée et à distance).
- Décrire la capacité à assurer la qualité des documents une fois qu'ils ont été saisis électroniquement (de manière centralisée et à distance).
- Décrire la capacité à importer des documents et des informations (de manière centralisée ou à distance).
- Décrire la capacité à classer automatiquement les documents.
- Décrire la capacité à extraire des informations et à indexer des documents (de manière centralisée et à distance).
- Décrire la capacité à définir et à appliquer des règles de gestion pour valider les données extraites.
- Décrire l'expérience utilisateur pendant la vérification.
- Décrire la capacité à livrer des images et des données à une destination de votre choix.
- Décrire la capacité du système à capturer et à indexer des documents provenant d'utilisateurs distants par le biais d'une connexion Internet ou d'une méthode déconnectée.
- Décrire la capacité du système à effectuer une assurance qualité (AQ)/vérification des documents images capturés. Par exemple, la solution doit fournir des options pour l'assurance qualité des images et/ou la précision de l'indexation. Elle doit également prévoir un processus simple de re-balayage des images.
- Le processus de capture de la solution permettra la séparation et la récupération des pages. Il devrait inclure la séparation des types d'images et de fichiers PDF.
- Décrire la capacité de la solution à traiter en batch des lots de documents homogènes.

### <span id="page-13-0"></span>**3.4.2 Electronique**

- Décrire les capacités de votre solution en matière de capture électronique.
- Décrire les capacités de votre solution en matière d'OCR pleine page.
- Décrire la prise en charge par la solution du balayage d'images et d'autres types de fichiers à partir d'un répertoire de réseau, fournissant une interface d'indexation pour la visualisation de ces documents tout en les classant et en les indexant.

# <span id="page-13-1"></span>**3.4.3 Intégration spécifique à l'application**

• Décrire la possibilité d'importer et exporter du contenu dans votre dépôt à partir d'une application telle que Microsoft Word ou Excel.

• La solution permettra de récupérer automatiquement les fichiers en provenant d'un processus de scanning.

#### <span id="page-14-0"></span>**3.4.4 Workflow**

• Décrire la capacité de la solution de capture à s'intégrer à votre moteur de workflow.

#### <span id="page-14-1"></span>**3.4.5 Intégration avec une solution de portail**

• Décrire les capacités d'intégration de la solution avec les solutions de portail. Indiquer les solutions portails supportées.

#### <span id="page-14-2"></span>**3.4.6 COLD**

- La solution permettra de configurer facilement et rapidement l'ingestion des flux d'impression.
- La solution permettra d'analyser un flux d'impression et d'indexer les documents en un seul processus. La solution doit être capable de gérer plusieurs types de flux d'impression. Lister ceux qui sont pris en charge par votre système.

#### <span id="page-14-3"></span>**3.4.7 Indexation**

- Décrire les capacités d'indexation disponibles dans votre solution.
- Décrire la capacité de votre processus de capture à remplir automatiquement plusieurs valeurs d'index sur un document en fonction d'une valeur d'index primaire qui déclenche la recherche automatique d'informations d'index supplémentaires déjà contenues dans le système.
- Décrire la capacité de votre solution à rechercher automatiquement des données sensibles et à générer intelligemment des zones expurgées.

#### <span id="page-14-4"></span>**3.4.8 Technologies de reconnaissance**

• Décrire la capacité du système à fournir en natif des capacités d'extraction de données et de texte pour les documents image numérisés, y compris l'OCR, l'ICR, l'OMR, les codes à barres et la détection de signature, afin de permettre le traitement sans intervention manuelle des documents numérisés directement dans le système sans faire appel à des applications logicielles tierces.

#### <span id="page-15-0"></span>**3.4.9 Gestion du versionning**

- Décrire la capacité de la solution à contrôler et à suivre la modification des documents par le biais de multiples révisions, permettant aux utilisateurs de visualiser les révisions antérieures et de suivre l'historique des documents. La solution doit afficher clairement le nombre de révisions associées à un document spécifique. La solution doit permettre l'ajout de commentaires par révision.
- La solution doit permettre d'estampiller une révision spécifique d'un document comme une version, limitant ainsi les révisions d'un document qu'un certain utilisateur peut voir.

#### <span id="page-15-1"></span>**3.4.10 Signature électronique**

• Décrire la capacité native d'associer une signature électronique à un événement géré par votre solution.

#### <span id="page-15-2"></span>**3.4.11 Configuration**

- La solution doit fournir une interface graphique centrale pour l'administration et le déploiement des produits de capture.
- Décrivez les options configurables prêtes à l'emploi liées à l'interface de numérisation de votre solution.

### <span id="page-15-3"></span>**3.4.12 Évolutivité**

• Décrivez les caractéristiques qui permettent à votre système de s'adapter aux applications d'imagerie à grand volume.

# <span id="page-15-4"></span>**3.5 Gestion**

#### <span id="page-15-5"></span>**3.5.1 Environnement de l'utilisateur**

• Les environnements de configuration des workflow et d'interface utilisateur de la solution sont intégrés au reste de la solution ECM (c'est-à-dire que vous pouvez accéder à l'interface de workflow depuis l'environnement client).

#### <span id="page-16-0"></span>**3.5.2 Conception des processus**

- Combien de modèles de règles de gestion des workflow configurables sont disponibles dès l'installation du système ? Expliquez quels sont les paramètres disponibles, à l'exclusion de toute capacité de script, lors de la configuration.
- Combien d'actions de workflow configurables sont disponibles dès l'installation du système ? Expliquez quels sont les paramètres disponibles, à l'exclusion de toute capacité scriptée, lors de la configuration.
- Existe-t-il un outil graphique de conception de flux pour modéliser les processus ?

#### <span id="page-16-1"></span>**3.5.3 Initiation du processus**

Cette solution permettra d'ajouter des documents à un workflow de plusieurs façons différentes, notamment :

- numérisation ;
- traitement des rapports de texte des entreprises;
- traitement des formulaires électroniques ;
- traitement des documents à l'importation ;
- $\bullet$  API:
- interface de courrier électronique ;
- glisser-déposer à partir d'un écran d'application métier ;
- ajout de documents déjà stockés dans le dépôt de la solution à un processus de workflow à un moment précis ;

Dès l'importation, en fonction du type de document, la solution identifie automatiquement les processus de workflow auxquels associer un document donné.

#### <span id="page-16-2"></span>**3.5.4 Configuration**

• La solution permet au processus de workflow d'interagir directement avec des services web définis, ce qui permet d'utiliser des données externes reçues dans le cadre d'un processus de workflow (par exemple, confirmer une date de livraison à partir d'un site web tel que ups.com). Cette opération doit être réalisable en standard par configuration.

### <span id="page-17-0"></span>**3.5.5 Répartition de charge**

• La solution permet la répartition et le tri automatiques du travail en fonction des règles d'équilibrage de la charge. Les règles doivent inclure le rôle, la disponibilité, le pourcentage, l'ordre d'arrivée, les valeurs d'indice ou la taille des charges de travail existantes pour les utilisateurs, ainsi que des règles de répartition du travail personnalisées. Cette répartition de la charge de travail devrait également permettre de rééquilibrer le travail en faveur des utilisateurs si des inégalités sont constatées dans les processus de travail.

### <span id="page-17-1"></span>**3.5.6 Expérience utilisateurs**

• La solution prévoit l'affichage d'instructions personnalisées dans l'application de workflow, indiquant à l'utilisateur final les fonctionnalités qu'il peut ou doit exécuter.

# <span id="page-17-2"></span>**3.5.7 Prise de décision**

- Décrire la capacité du système à interroger dynamiquement, directement dans l'interface de workflow, les documents associés à la transaction afin de permettre une meilleure prise de décision.
- Décrire la capacité de votre solution de workflow à fournir des indications visuelles prêtes à l'emploi sur les documents manquants requis pour un paquet de travail.
- Décrire la capacité de votre système de workflow à présenter de manière conditionnelle un ensemble ciblé de tâches utilisateur, en fonction du rôle et de l'étape du processus, pour aider à la prise de décision.
- Décrire la capacité du système à récupérer ou à effectuer des activités sur des documents connexes qui peuvent exister dans le dépôt ECM de la solution (serveur de fichiers), en dehors des documents qui existent actuellement aux différentes étapes du processus de workflow.
- Décrire la capacité du système à prévoir un document dans un workflow pour vérifier un attribut (propriété du document ou valeur d'index) sur un

document connexe et prendre une décision de traitement, par exemple la manière dont le document doit être acheminé, sur la base d'une logique et de règles préconfigurées.

- La solution doit offrir la possibilité d'effectuer un traitement parallèle en acheminant automatiquement un seul document à travers plusieurs processus commerciaux simultanément et en permettant à plusieurs utilisateurs d'accéder et de travailler sur le même document.
- Lors de l'exécution d'une tâche dans le cadre d'un processus de workflow, la solution doit offrir la possibilité de présenter automatiquement un message demandant des informations supplémentaires pour un traitement en aval (par exemple, le responsable du recrutement détermine qu'un candidat ne convient pas pour un poste donné et est invité à donner son avis sur le positionnement du candidat pour un rôle ailleurs dans l'organisation). Cette opération doit être réalisable en standard par configuration.

#### <span id="page-18-0"></span>**3.5.8 Acheminement**

• De nombreux processus de travail exigent de l'utilisateur qu'il choisisse une tâche de décision simple comme "approuver" ou "refuser". Expliquez comment des tâches supplémentaires prêtes à l'emploi peuvent être présentées aux utilisateurs, leur permettant d'exécuter des fonctions plus spécifiques à l'entreprise (par exemple, des tâches simples telles que l'impression, l'annotation et le courrier électronique ; des tâches avancées telles que l'appel à des systèmes externes, le routage avancé, la composition de documents ou la création d'un formulaire électronique).

#### <span id="page-18-1"></span>**3.5.9 Intégration**

La solution doit offrir la possibilité de présenter et d'accéder au workflow à partir des facteurs de formes :

- iPad
- iPhone
- Tablettes Windows
- Téléphone/Tablette Android
- Client standard
- Outlook
- Chaîne URL
- Client Web
- Demande d'autorisation pour une branche d'activité
- Portails applicatifs

#### <span id="page-19-0"></span>**3.5.10 Modélisation et analyse des processus**

- La solution comprendra des capacités natives à fournir ou s'intégrer avec des moteurs de règles, des designers de processus, des simulateurs de processus et des outils de reporting processus.
- La solution prend en charge, nativement, la conception graphique des workflows avec un designer conforme au modèle de processus métier de la notation (BPMN).
- Le designer de la solution, conforme au Business Process Model and Notation (BPMN), doit être capable de produire le langage standard BPEL.
- Le designer de la solution, propose la prise en charge de langage de programmation de haut niveau, à l'instar de Java, javascript, python, visual basic, etc.

#### <span id="page-19-1"></span>**3.5.11 Rapports**

La solution produit des rapports utilisant des transactions personnalisées (par exemple, des timbres de temps d'approbation ajoutés par un utilisateur spécifique au cours d'une transaction).

Solution fournit des rapports de workflow préconfigurés qui détaillent les informations de traitement telles que :

- temps moyen de traitement d'un document par cycle de vie ;
- utilisation quotidienne du workflow;
- temps de traitement des documents par file d'attente de workflow ;
- documents traités par file d'attente ;
- documents résident par file d'attente ;
- identification du traitement des documents à un niveau élevé ou faible ;
- temps de traitement des files d'attente par utilisateur en minutes ;
- décrivez  $le(s)$  rapport(s) spécifique(s).

# <span id="page-20-0"></span>**3.5.12 Formulaires électroniques**

La solution de workflow comprendra, sans frais supplémentaires, une application native de formulaires électroniques.

La solution prend en charge l'utilisation des formulaires électroniques en mode natif sans nécessiter l'achat d'un logiciel de formulaires propriétaire.

L'offre de formulaires électroniques de la solution sera conçue de manière à s'interagir avec d'autres parties de votre référentiel ECM, notamment :

- capture d'importation de documents ;
- web (soumission de formulaire en ligne)
- portail web et Portail applicatifs (création de formulaires / soumission via le portail) ;
- conception et structure de la valeur de l'indice ;
- recoupement ou connexion de documents connexes ;
- notes / annotations ;
- workflow (le formulaire déclenche automatiquement un processus de workflow)
- E-mail (formulaire considéré comme pièce jointe)

En plus de votre solution native de formulaires électroniques, la solution prévoira des intégrations avec des logiciels de formulaires populaires comme Microsoft InfoPath pour permettre aux utilisateurs de remplir les formulaires créés avec ces produits et de les traiter directement dans le référentiel du système.

La solution maintient le contrôle des révisions sur les formulaires électroniques pour offrir la flexibilité d'afficher les formulaires dans leur état d'origine ou avec une nouvelle mise en page, permettant ainsi aux processus d'entreprise de progresser.

Lorsqu'ils remplissent un formulaire électronique, les utilisateurs ont la possibilité d'y joindre des documents, ce qui permet d'associer automatiquement ces documents au formulaire.

#### <span id="page-21-0"></span>**3.5.13 Gestion des cas**

- La solution permettra de configurer des applications de gestion des cas et des processus métiers pour soutenir les activités business à forte intensité de personnel, telles que la résolution des problèmes, la gestion des demandes de service et le travail d'enquête.
- La solution fournira des outils pour concevoir et configurer des modèles de bases de données relationnelles pour soutenir les applications de gestion des cas et des processus métiers.
- La solution fournira des informations structurées et non structurées dans une vue unique.
- La solution comprendra une intégration avec Microsoft Outlook pour permettre aux utilisateurs d'accéder à leurs applications de gestion des dossiers et des processus opérationnels directement depuis leur client de messagerie.
- La solution fournira une vue calendaire des dates limites d'attribution des tâches et des événements pour aider les travailleurs à établir des priorités dans leur travail.
- La solution devra fournir des vues de tableau de bord qui permettent de filtrer, de rapporter et d'analyser facilement les données.

# <span id="page-21-1"></span>**3.6 Intégration**

#### <span id="page-21-2"></span>**3.6.1 Intégration non programmatique**

À partir d'une application commerciale centrée sur les données, basée sur les informations de compte/enregistrement présentées à l'écran, le système permettra aux utilisateurs de récupérer les documents stockés dans l'ECM sans programmation personnalisée, programmation d'API, script ou modification de l'application existante.

La solution offrira la possibilité d'exécuter des récupérations de documents séparés et distincts à partir de sections/champs à l'écran.

Au-delà de la récupération, la solution permettra d'exécuter d'autres fonctions ECM, de manière non programmatique, au sein de l'application métier. Cela inclut la possibilité d'exécuter TOUTES les fonctions ECM suivantes à partir d'un seul écran :

- indexer les documents ECM stockés en utilisant les données de l'écran de l'application métier
- présenter à l'utilisateur une étape du workflow dans le contexte de l'écran de l'application métier
- lancer un ensemble complet de documents connexes présentés dans un dossier à onglets
- lancer l'interface de numérisation pour effectuer une capture ad hoc liée au compte / à l'enregistrement
- créer une page de garde avec des codes à barres en utilisant les données de l'écran de l'application métier
- récupérer des documents à partir d'une requête personnalisée dans l'écran de l'application métier
- indexer les documents saisis en utilisant les données de plusieurs écrans dans plus d'une application métier
- lancer et remplir un formulaire électronique pour suivre un événement ou lancer un processus de travail
- créer un formulaire de lettre à partir d'un modèle Microsoft Word, en utilisant les données de l'écran de candidature

La configuration non programmatique permettra à votre système d'être automatiquement conscient de toute application métier intégrée pour la recherche de documents (ce qui signifie qu'un utilisateur n'a pas à déclarer manuellement le système métier dans lequel il travaille).

La solution fournira des requêtes URL http pour récupérer des documents, présenter des interfaces de workflow et une interface de dossier au lieu d'une programmation personnalisée.

La solution s'intègrera à Microsoft Outlook, ce qui permet aux utilisateurs d'accéder aux fonctionnalités ECM (capture, workflow, recherche et autres) et d'importer des courriers électroniques et des documents joints dans le référentiel directement à partir de leur interface de courrier électronique.

### <span id="page-23-0"></span>**3.6.2 Intégration programmatique**

- Le système offrira une API robuste et bien documentée. Décrire en détail.
- Indiquer les modules de formations API disponibles pour aider les organisations à étendre leur investissement ECM.

#### <span id="page-23-1"></span>**3.6.3 Synchronisation**

- La solution offrira un service Web SOAP et/ou REST facilement configurable
- La solution offrira la possibilité de synchroniser les données en temps réel dans les coulisses.
- Solution garantira la livraison des données échangées entre les systèmes en cas de panne.
- Le système offrira la possibilité de déclencher des événements lorsque les informations changent dans le système de gestion ou le système ECM.

# <span id="page-23-2"></span>**3.7 Stockage**

#### <span id="page-23-3"></span>**3.7.1 Gestion des dossiers**

- La solution offrira la possibilité de déclarer automatiquement les documents en tant qu'enregistrements sans aucune interaction avec l'utilisateur.
- La solution permettra de regrouper plusieurs documents et de les traiter par le système comme un seul enregistrement, avec un seul plan de conservation.
- La solution permettra de glisser et de déposer un ou plusieurs documents dans un enregistrement (dossier de documents) et de faire en sorte que ce nouveau document hérite automatiquement de la politique de gestion des documents.
- La solution offrira la capacité d'intégrer des repository externes

#### <span id="page-24-0"></span>**3.7.2 Format des documents**

• La solution permettra aux utilisateurs de saisir, de déclarer et de stocker des documents électroniques (documents) dans leur format d'origine, y compris le courrier électronique, les formulaires électroniques, les éléments physiques, les images, les fichiers texte et les documents Office.

#### <span id="page-24-1"></span>**3.7.3 Verrouillage des documents**

• La solution permettra de bloquer la circulation d'un document à l'intérieur de son workflow.

#### <span id="page-24-2"></span>**3.7.4 Workflow**

• Décrire comment configurer les événements de gestion des documents (y compris les ouvertures, les fermetures, les coupures, les mises en attente et les dispositions finales) pour qu'ils soient automatiquement enregistrés dans un document à partir du moteur de workflow.

#### <span id="page-24-3"></span>**3.7.5 Purge**

• La solution offrira diverses options de destruction, notamment la possibilité de conserver en permanence les valeurs d'index et les fichiers, de ne conserver que les valeurs d'index ou de purger à la fois les valeurs d'index et les fichiers avec ou sans historique (certificat de destruction).

#### <span id="page-24-4"></span>**3.7.6 Localisation des documents physique**

• La solution offrira une vue administrative des localisateurs de documents physiques en attente d'un contrôle (demandé) ou actuellement contrôlés avec les informations de localisation appropriées.

#### <span id="page-24-5"></span>**3.7.7 Cryptage**

• Cette solution devra permettre de crypter partiellement ou totalement les données et les documents en utilisant le cryptage de type AES 256 bits.

#### <span id="page-25-0"></span>**3.8 Mesures**

#### <span id="page-25-1"></span>**3.8.1 Audit**

- La solution permettra d'accéder à une piste d'audit au niveau du document directement à partir de celui-ci.
- Décrire ce qui est suivi nativement dans la piste d'audit prête à l'emploi.
- La solution permettra à un administrateur système d'effectuer un audit ad hoc des activités liées au système depuis le client (par exemple, l'identification de tous les documents auxquels un employé a eu accès).
- La solution permettra à un administrateur de créer des entrées de journal d'audit personnalisées liées à la progression du workflow dans le but de générer des rapports sur les processus métier.

#### <span id="page-25-2"></span>**3.8.2 Rapports**

- L'outil de reporting de la solution devra s'intégrer directement à Microsoft Excel, permettant aux utilisateurs de créer des rapports nativement dans Excel en utilisant les attributs du système ECM.
- La solution fournira, dans Microsoft Excel, une exploration de données et la modélisation de rapports textuels stockés dans votre repository.

#### <span id="page-25-3"></span>**3.8.3 Rapports d'exception**

- La solution fournira un rapport prêt à l'emploi présentant les écarts de rapprochement entre deux documents.
- En fonction de l'exception identifiée, la solution acheminera automatiquement les éléments d'exception du rapport d'exception vers un workflow pour une résolution adéquate. Cette opération doit être réalisée sans aucun codage.

#### <span id="page-25-4"></span>**3.8.4 Monitoring**

• La solution offrira une visibilité en temps réel sur les indicateurs de bon fonctionnement sans faire appel à des ressources techniques internes.

- La solution offrira la possibilité de créer des tableaux de bord visuels et interactifs pour surveiller l'état du système et des processus en temps réel, sans aucun codage.
- La solution offrira la possibilité d'accéder aux tableaux de bord.

### <span id="page-26-0"></span>**3.9 Architecture système**

#### <span id="page-26-1"></span>**3.9.1 Configuration de la valeur de l'index**

- Le système prendra en charge un nombre illimité de valeurs d'index par document.
- Fournir un aperçu des différents types de métadonnées pris en charge (par exemple, date et heure, devise, alphanumérique, entier naturel, virgule flottante, etc.)
- La solution permettra une configuration pour les valeurs d'index, avec de multiples formats préconfigurés (par exemple, date : jj/mm/aaaa, mois/jj/aaaa, mm-jj-aaaa).

#### <span id="page-26-2"></span>**3.9.2 Ajout de valeurs d'index**

• Décrire la capacité de votre système à définir plusieurs instances du même champ de valeur d'index dans un seul document sans aucune programmation.

#### <span id="page-26-3"></span>**3.9.3 Recherche de valeur d'index**

• La solution offrira la possibilité de stocker des ensembles de valeurs d'index qui peuvent être utilisées ultérieurement pour indexer automatiquement des documents par la saisie d'une seule valeur primaire. Cela permet une indexation simplifiée et une récupération plus souple en permettant aux utilisateurs de saisir une seule valeur d'index et de faire en sorte que toutes les valeurs d'index connexes se remplissent automatiquement.

#### <span id="page-26-4"></span>**3.9.4 Mises à jour des valeurs d'index**

• Expliquer en détail comment le système peut réindexer des documents, à un niveau global, sans programmation. La solution prévoira la mise à jour ou le remplacement des valeurs d'index sur plusieurs documents à la fois sans programmation ou scripts personnalisés.

• La solution offrira un moyen de purger, en quelques clics, les valeurs d'index qui ne sont plus utilisées (économie d'espace dans la base de données et optimisation des performances).

### <span id="page-27-0"></span>**3.9.5 Validation des valeurs d'index**

• Décrire la validation des valeurs des attributs, y compris les ensembles de données, le masquage, etc.

#### <span id="page-27-1"></span>**3.9.6 Sécurité des valeurs d'index**

• Décrire comment restreindre la capacité d'un utilisateur à consulter des documents en fonction de la valeur des mots-clés des documents.

#### <span id="page-27-2"></span>**3.9.7 Classification**

- Décrire comment le système classifie/catégorise le contenu. La catégorisation du contenu est-elle configurable ?
- La solution prendra en charge un nombre illimité de types de documents dans le système.

#### <span id="page-27-3"></span>**3.9.8 Liaison des documents**

• La solution offrira une capacité sous-jacente de prédéfinir facilement les relations entre les documents pour les utiliser dans la recherche et l'extraction.

#### <span id="page-27-4"></span>**3.9.9 Base de données**

• Indiquer les limites (du point de vue des bases de données) quant au nombre de documents pouvant être stockés dans le système ?

### <span id="page-27-5"></span>**3.9.10 Évolutivité**

• Le système offrira la possibilité d'automatiser les déploiements

### <span id="page-27-6"></span>**3.9.11 Options d'archivage**

La solution permettra l'archivage des documents sur différents supports, notamment :

• les serveurs de fichiers Windows, pour permettre l'utilisation des autorisations Share et NTFS

- l'intégration avec la solution de sauvegarde Netbackup
- l'intégration avec les SAN

#### <span id="page-28-0"></span>**3.9.12 Formats de stockage**

- La solution stockera les documents dans leur format de fichier natif d'origine, et non dans un format propriétaire, afin de ne pas être obligé d'utiliser une solution propriétaire pour accéder aux données.
- Indiquer les formats de fichiers natifs pris en charge.

### <span id="page-28-1"></span>**3.9.13 Export**

• La solution devra contenir un outil d'export pour l'export massif de contenu dans un format non-propriétaire. Cet outil doit mettre à disposition le document et les valeurs d'index.

#### <span id="page-28-2"></span>**3.9.14 Hors ligne**

• Les utilisateurs auront la possibilité de vérifier les documents hors du système pour y accéder via une copie localisée qui peut être travaillée hors ligne, réenregistrée et traitée automatiquement.

#### <span id="page-28-3"></span>**3.9.15 Optimisation des sauvegardes**

• Pour accroître l'efficacité de la sauvegarde et du dimensionnement de la base de données, le contenu sera stocké avec des pointeurs dans la base de données vers les emplacements de stockage des fichiers, par opposition à un blob dans la base de données.

# <span id="page-28-4"></span>**3.9.16 Échec / Redondance**

• L'architecture de stockage du système permettra de stocker des documents et des images à différents endroits physiques en vue d'une haute disponibilité ou d'une reprise après sinistre. Si l'un des emplacements devait connaître une défaillance, il n'y aurait pas d'interruption de l'accès aux documents.

### <span id="page-28-5"></span>**3.9.17 Sécurité**

• La solution devra limiter l'accès aux systèmes de fichiers où sont stocker les documents.

### <span id="page-29-0"></span>**3.10 Configuration**

#### <span id="page-29-1"></span>**3.10.1 Interface d'administration**

- Le système fournira une interface pour la configuration et l'administration de tous les principaux composants du système (par exemple, traitement des importations, configuration des types de documents, configuration des valeurs d'index, workflow, création rapide d'applications sans code ou à faible code, groupes d'utilisateurs et droits, structure de stockage, numérisation, gestion des dossiers, classement, écriture de scripts, etc.)
- La solution permettra une configuration facile, dans la mesure où la plupart des tâches administratives (par exemple, l'ajout de nouveaux types de documents et de valeurs d'index, l'administration des utilisateurs, la configuration des workflows, etc.) devront être réalisées par une ressource interne plutôt que par un expert logiciel tiers.

#### <span id="page-29-2"></span>**3.10.2 Options de configurabilité**

• Quantifier le nombre d'options configurables dans votre solution.

#### <span id="page-29-3"></span>**3.10.3 Traitement des importations**

• Décrire les possibilités de configuration pour les opérations d'import

#### <span id="page-29-4"></span>**3.10.4 Configurabilité du workflow**

• Décrire comment les workflows sont conçus, créés, et le niveau de script ou tout codage personnalisé qui peut y être effectué.

### <span id="page-29-5"></span>**3.11 Infrastructure**

#### <span id="page-29-6"></span>**3.11.1Base de données**

• La solution reposera sur les bases de données PostgreSQL, Microsoft SQL ou Oracle.

#### <span id="page-29-7"></span>**3.11.2 Virtualisation**

• La solution devra pouvoir fonctionner sous l'environnement de virtualisation VMWare.

### <span id="page-30-0"></span>**3.12 Administration de la sécurité**

#### <span id="page-30-1"></span>**3.12.1 Sécurité**

Décrire la profondeur et l'étendue de la méthodologie de sécurité de la solution (droits et privilèges), y compris la capacité du système à gérer la sécurité à chacun des niveaux suivants :

- Groupes d'utilisateurs
- Utilisateurs
- Groupes de types de documents
- Types de documents
- Valeurs des indices
- Dossiers
- Notes
- Workflow
- Transformateurs d'importation
- Configuration

#### <span id="page-30-2"></span>**3.12.2 Authentification**

• La solution supportera l'authentifications sur Active directory et le single sign on.

#### <span id="page-30-3"></span>**3.12.3 Cryptage**

• Décrire la capacité de la solution à envoyer des documents sous forme de PDF crypté.

#### <span id="page-30-4"></span>**3.12.4 Isolation des tenants**

• La solution fournira la possibilité de créer et rattacher plusieurs repository afin de cloisonner les différents tenants de l'ECM.

### <span id="page-31-0"></span>**3.13 Extensibilité**

#### <span id="page-31-1"></span>**3.13.1 Déploiement**

• Le système prend en charge le déploiement de ClickOnce, MSI déployable ou des recettes de déploiement pour faciliter l'utilisation des mises à jour d'installation et de configuration.

#### <span id="page-31-2"></span>**3.13.2 Environnements de test**

• La solution permettra de créer des environnements de développement, de test et de reprise après sinistre sans frais de licence supplémentaires.

#### <span id="page-31-3"></span>**3.13.3 Clustering**

• La solution offrira la possibilité de faire tourner simultanément plusieurs instances de l'application pour couvrir les besoins de monté en charge.

#### <span id="page-31-4"></span>**3.13.4 Code de base**

• Décrire comment l'architecture du système permet d'ajouter des caractéristiques et des fonctionnalités sans avoir à créer des connecteurs entre les applications de votre suite de produits. Indiquer la liste des connecteurs disponibles

#### <span id="page-31-5"></span>**3.13.5 Capacité**

• Indiquer le nombre maximum de documents que le système peut contenir?

#### <span id="page-31-6"></span>**3.14 Implémentation et support**

#### <span id="page-31-7"></span>**3.14.1 Mise en œuvre**

- Décrire les processus et procédures de mise en œuvre.
- Décrire les rôles et les responsabilités du prestataire au cours de la mise en œuvre.
- Décrire les rôles et responsabilités du client pendant la mise en œuvre.
- Indiquer le nombre de ressources du client nécessaires pour l'exploitation du système.

### <span id="page-32-0"></span>**3.14.2 Support logiciel**

- Indiquer la date de la première release de la solution.
- Indiquer à quel rythme les nouvelles versions du logiciel sont publiées.
- Indiquer la durée de maintenance d'une release.
- Indiquer les coûts de licence du logiciel et les coûts de mise à jour induits lors du passage à une nouvelle version.

# <span id="page-32-1"></span>**4 LIVRABLES**

À la fin du projet, l'OAPI devra disposer d'une solution de gestion documentaire fonctionnelle. La solution devra être opérationnelle avec toutes les fonctions décrites dans les présents TDR.

# <span id="page-32-2"></span>**4.1 Dossier d'analyse détaillé**

Au vu des prestations attendues, l'adjudicataire devra fournir un dossier d'analyse détaillée en fonction des besoins exprimés dans les présents TDR.

Les résultats de cette analyse seront soumis à l'approbation de l'OAPI. Sur la base de l'analyse détaillée, l'adjudicataire devra proposer à l'OAPI un concept de réalisation du nouveau système qui devra être formellement validé avant toute implémentation technique.

### <span id="page-32-3"></span>**4.2 Preuve de concept**

L'adjudicataire devra mettre en œuvre une preuve de concept (POC) afin de permettre la vérification de la conformité des prestations fournies avec les exigences définies dans les présents TDR.

# <span id="page-32-4"></span>**4.3 Logiciels**

L'adjudicataire fournira :

- l'ensemble des logiciels nécessaires à la mise en œuvre de la solution
- les licences utilisateurs
- une solution logicielle fonctionnelle conforme au présent TDR, stable et performante.

### <span id="page-33-0"></span>**4.4 Documentation**

L'adjudicataire devra transmettre, au moins une semaine avant la réception provisoire, pour approbation, les documents techniques suivants (liste nonexhaustive) :

- le dossier d'analyse détaillée
- le dossier de conception (design des workflows, règles de gestion, typologie des documents, etc)
- la documentation technique relative à l'implémentation du projet
- les manuels de formation
- les manuels d'utilisation des logiciels fournis
- les tutoriels

La liste définitive des documents à remettre sera fixée au cours du projet.

La version finale de la documentation sera transmise à l'Organisation sous format électronique (Word et PDF) avant la fin du projet.

# <span id="page-33-1"></span>**5 ORGANISATION DE LA MISSION**

# <span id="page-33-2"></span>**5.1 Gestion du projet**

Au cours de la phase d'implémentation, l'OAPI désignera une équipe en charge du suivi quotidien du projet. Cette équipe assurera le relais auprès de la direction générale de l'OAPI pour les décisions importantes concernant le projet et décidera des options fonctionnelles ou techniques au cours de l'exécution de la mission.

L'adjudicataire désignera également une équipe chargée de l'exécution de la mission ayant à sa tête un chef d'équipe. Le chef d'équipe assurera la gestion du projet et informera « l'équipe projet » de l'OAPI de l'état d'avancement des différentes phases du projet et des actions futures.

Dans le cas où l'adjudicataire aurait recours à des sous-traitants, le chef d'équipe restera le seul et unique point de contact de « l'équipe projet » de l'OAPI.

L'adjudicataire sera immédiatement tenu de remplacer les membres de son équipe chargée de l'exécution du projet dans le cas de constat d'incapacité, d'insubordination ou d'inconduite graves.

En cas de remplacement d'un membre de son équipe pour quelque raison que ce soit, l'adjudicataire devra préalablement faire valider sa proposition par l'Organisation.

L'adjudicataire aura en charge la rédaction des procès-verbaux de toutes les réunions.

# <span id="page-34-0"></span>**5.2 Environnement de travail de l'adjudicataire**

L'OAPI offre à l'équipe de l'adjudicataire la possibilité de travailler dans ses locaux, à condition que celle-ci apporte le matériel informatique (notamment ordinateurs) nécessaire pour les travaux sur place. Cette commodité n'exclut pas pour l'adjudicataire l'option de réaliser certaines tâches dans ses propres locaux.

### <span id="page-34-1"></span>**5.3 Délai de réalisation de la mission**

L'OAPI souhaite déployer la solution de gestion électronique de document en dans un délai de six (6) mois à compter de l'adjudication.

### <span id="page-34-2"></span>**5.4 Réunion de lancement**

Au cours de la réunion de lancement qui sera organisée par l'OAPI, les points suivants sans nécessairement être exhaustifs seront abordés :

- Constitution des équipes projets
- Définition des étapes principales du projet
- Fixation du calendrier prévisionnel
- Fixation de la date de livraison de la preuve du concept à établir par l'adjudicataire
- Fixation de la périodicité des réunions d'évaluation de l'état d'avancement du projet
- Définition des modalités de paiement
- Définition de la charte de projet

#### <span id="page-35-0"></span>**5.5 Assistance technique**

Tout au long de l'exécution de la mission, l'adjudicataire devra assurer une assistance à L'OAPI. L'adjudicataire sera tenu d'assister l'OAPI, sur simple demande, aussi bien en ce qui concerne les sujets techniques que les choix méthodologiques opérés.

L'assistance sera soumise aux clauses contractuelles générales et fera partie intégrante du prix de l'offre.

#### <span id="page-35-1"></span>**5.6 Garanties**

Les prestations réalisées seront garanties pour une période minimum de douze (12) mois à compter de la date de la réception définitive.

Pour ce faire, le prestataire donnera des précisions sur les points suivants :

- 1. décrire l'organisation et la structure du soutien technique ;
- 2. indiquer les centres d'assistance technique et leurs heures d'ouverture ;
- 3. décrire le processus de traitement des incidents, et indiquer s'il existe un moyen de vérification en ligne du statut d'un incident ;

#### <span id="page-35-2"></span>**5.7 Maintenance**

L'adjudicataire proposera un projet de contrat de maintenance dans lequel il précisera les différentes prestations couvertes ainsi que les éléments de coût.

### <span id="page-35-3"></span>**6 TRANSFERT DE COMPTETENCES**

Afin de pouvoir assurer un premier niveau d'assistance aux utilisateurs internes, les membres de l'équipe projet OAPI devront être formés.

Pour toutes les formations, l'adjudicataire devra fournir un manuel de cours détaillé décrivant les fonctions principales à maîtriser. Les dates exactes des formations seront fixées au cours du projet.

L'adjudicataire devra au minimum fournir les formations suivantes :

• une formation de base destinée aux utilisateurs internes. Cette formation se déroulera dans les locaux de l'OAPI.

• une formation avancée destinée aux administrateurs du système. Cette formation pourra se dérouler en dehors des locaux de l'OAPI. Le nombre maximum de personnes à former dans ce cadre est limité à quatre (4).

### <span id="page-36-0"></span>**7 PROFIL DU PRESTATAIRE**

Le prestataire devra être une entreprise spécialisée dans le domaine de l'informatique et ayant capitalisé un minimum de trois (3) expériences pertinentes dans le déploiement de solutions similaires.

Il devra disposer d'un service de support pouvant assurer la maintenance du logiciel installé et d'un personnel qualifié.

Il fournira tous les arguments nécessaires pour prouver qu'il est suffisamment outillé pour réaliser le projet dans les délais impartis.

# <span id="page-36-1"></span>**8 CONTENU DES OFFRES**

Les offres devront notamment contenir trois (3) plis à savoir un pli administratif, un pli technique et un pli financier distinctement marqué comme tel.

Le pli administratif contient entre autres :

- La soumission faisant connaître la dénomination et le siège de l'entreprise ;
- Un certificat de domiciliation bancaire datant de moins de trois mois;
- La preuve que l'entreprise est à jour vis-à-vis du fisc de son pays ;
- La preuve que l'entreprise est à jour vis-vis de l'organisme de sécurité sociale ;
- La caution de soumission ;
- Le justificatif du paiement de l'équivalent de la somme de 50.000 FCFA dans les comptes de l'OAPI ouvert à UBA et BANQUE ATLANTIQUE sous les références ci-après :

#### **UBA**

Code Banque : 10033

Code Agence : 05207

Numéro de Compte : 07013000001

Clé : 01

CODE SWIFT : UNAFCMCX IBAN : CM21 10033 05207 07013000001 01

#### **BANQUE ATLANTIQUE :**

Code Banque : 10034 Code Agence : 00050 Numéro de Compte : 95228150008  $Cl$ é · 10 CODE SWIFT : ATCRCMCMXXX IBAN : CM21 10034 00050 95228150008 10

Le pli technique contient entre autres :

- Une description de l'entreprise ;
- Une copie signée des termes de référence ;
- Les références techniques (prestations déjà effectuées) ;
- Un agrément auprès de l'éditeur de la solution de gestion électronique de document, pour le cas d'une solution propriétaire ;
- Un exposé décrivant de manière explicite la compréhension des besoins exprimés par l'OAPI ;
- Une description des développements spécifiques pour l'OAPI s'il y a lieu
- Une description de la méthodologie de gestion de projet proposée ;
- Une proposition de calendrier prévisionnel ;
- Des propositions de formation en tenant compte des attentes formulées dans les présents TDR ;
- Une liste des curricula vitæ des agents de l'entreprise qui effectueront la prestation ainsi que celui du principal responsable de l'entreprise ;
- Une liste de tous les équipements et logiciels nécessaires à la réalisation du marché ;
- Une description de la nature de l'assistance proposée pendant la période de garantie ;

Le pli financier contient entre autres :

• Une proposition détaillée de prix, indiquant les valeurs en hors taxes et hors douane.

Les offres devront parvenir au siège de l'OAPI au plus tard trente (30) jours à compter de la publication du présent appel d'offres, à l'adresse ci-après :

### **OAPI, Place de la Préfecture, Nlongkak, B.P. 887 Yaoundé – Cameroun, Tél. +237 222 20 57 00.**

Les soumissions peuvent également être transmises par mail à l'adresse [ccm@oapi.int.](mailto:ccm@oapi.int) Dans ce cas les soumissionnaires protègeront leurs offres par un mot de passe.

### <span id="page-38-0"></span>**9 MODALITE DE PAIEMENT**

Les modalités de paiement seront définies d'un commun accord entre l'OAPI et l'adjudicataire.

# <span id="page-38-1"></span>**10 CRITERES DE NOTATION**

L'examen des critères d'évaluation se fera en deux phases et portera sur les offres administratives et techniques d'une part et l'offre financière d'autre part.

Il va consister en une vérification de la conformité de l'offre du soumissionnaire par rapport aux exigences des termes de référence.

L'OAPI choisira librement l'offre du soumissionnaire qui lui paraîtra la meilleure au regard des critères ci-après :

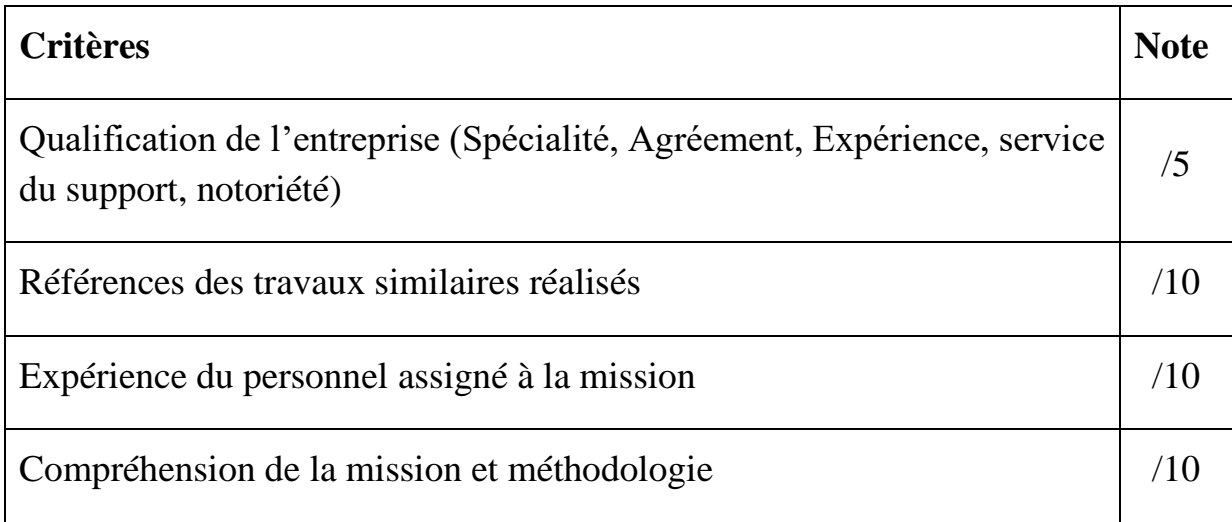

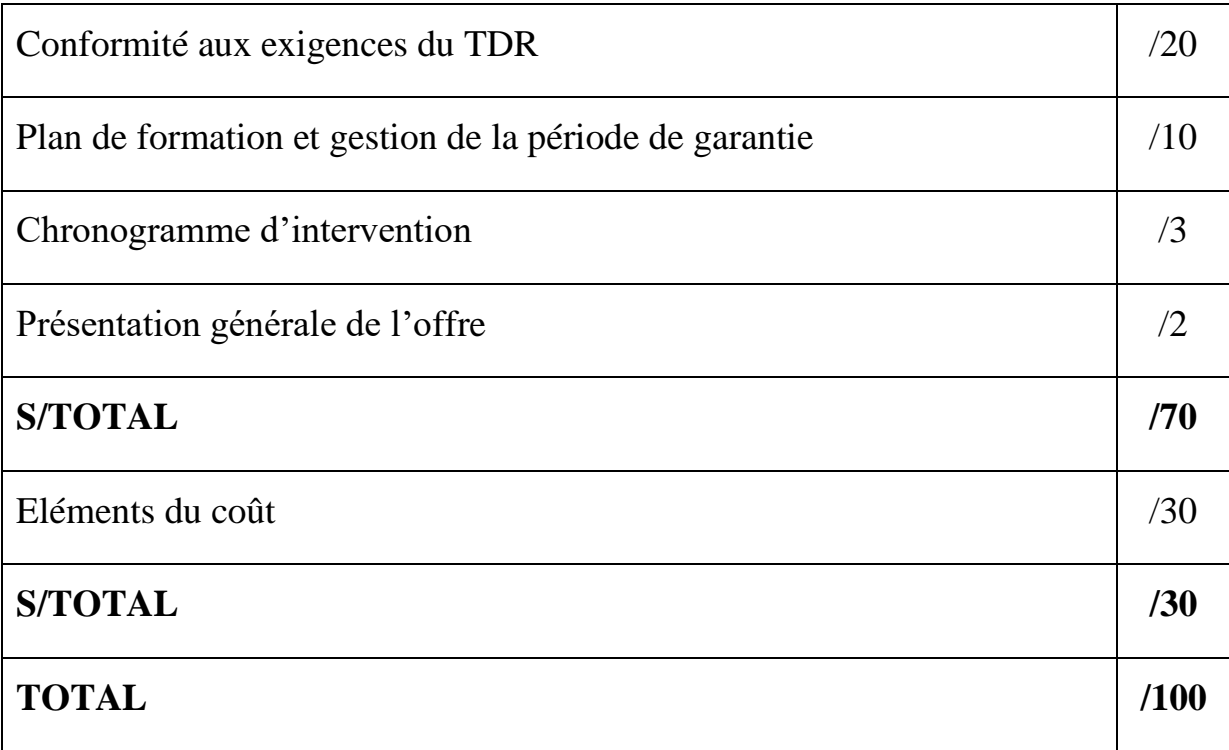

La Direction Générale de l'OAPI se réserve le droit d'apporter toutes modifications ultérieures au présent appel d'offres ou de ne lui donner aucune suite.

# <span id="page-39-0"></span>**11 MODALITES D'EXECUTION DES MISSIONS**

La bonne exécution de ce projet se mesurera à travers :

- le niveau de la couverture fonctionnelle et non fonctionnelle proposée ;
- le respect des règles métiers et processus documentaires dans les modules implémentés ;
- la qualité des résultats de recherche des documents ;
- la stabilité et le niveau de performance du système installé ;
- la qualité des formations administrées ;
- le degré de transfert des compétences ;
- le respect du calendrier et de la méthodologie ;

• la disponibilité du service de support.

Les modalités pratiques d'exécution des missions sus-indiquées seront définies dans un contrat à intervenir entre le prestataire retenu et l'OAPI

#### **La Direction Générale de l'OAPI**